## Stalker Go Serial Number Full Torrent PC/Windows [March-2022]

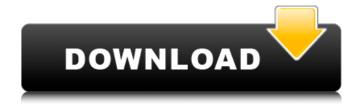

Stalker Go Crack With License Code For PC 2022 [New]

With the Cracked Stalker Go With Keygen application, you can create your own custom startup items, which can be

either autostarted by Windows or load delayed. It can also add custom commands to your list of startup items.

Stalker Go With License Key [Win/Mac]

Platform: Windows Stalker Go
For Windows 10 Crack 1.0.0 Only
able to add new entries to
startup list A cool thing about it
is portability, letting you take
advantage from its features on

other computers directly from a thumb drive. Registry entries are only altered to enable functionality of the selected items, but the health status of the target PC remains intact. Just make sure that.NET Framework is on the computer you use it on. Unfortunately, the application does not detect items which are already on the list of startup items, which makes it just a method of adding your own

entries. A large list is used to display all items you add, while the method through which is done features two modes. Additional options can be used to start on the spot, add delay, and more. Create and load batch configurations Although drag and drop is not supported as an import method, the browse dialog is easy enough to help you load any kind of file. In addition, you can use a

4 / 23

dedicated function to have all executable files in the source folder added to the list. You can also include custom commands. It's possible to automatically start the application with Windows, and add a custom delay in seconds to prevent overwhelming the startup process. More than that, it's easy enough to export the entire list as a batch application, as well as to load it for later use. A

few last words Taking everything into consideration, we can state that Stalker Go is a reliable application, but only to add new entries to the existing list of startup items. The only downside to the whole operation is the lack of support for items already on the list, but parameters make it easy to set delay, and even export the entire configuration.' #-----BS STVARS 066 01-----#' SELECT CO

## aa67ecbc25

Stalker Go License Key Full [April-2022]

Welcome to StalkerGo! StalkerGo is a special application that enables your PC to start up in an instant and disable itself from running at boot time. StalkerGo helps in saving your system resources by starting up in an instant and disabling the self from running at boot time. It uses several different techniques to automate the process of system recovery. It works by recording all the startup programs executed every time it is turned on, and using the information to blacklist all the programs from automatically launching at system start. This will allow you to quickly boot your computer in an instant and save your precious time. One of the advantages of StalkerGo is that you don't have to turn off

your computer when booting it up, and it will not display any messages on the screen. With some tweaks, you will be able to make StalkerGo completely hidden from you. You can also create your own StalkerGo Batch File to automate the process of starting your computer in an instant, and disabling it from starting up at boot time. A few last words: WatchOut! This software isn't designed for

running daily; rather it's designed to immediately disable your computer and still save your valuable time and resources. It works by recording all the startup programs executed every time it is turned on, and using the information to blacklist all the programs from automatically launching at system start. This will allow you to quickly boot your computer in an instant and save your

precious time. Everyone knows that a computer can be used by more than one user. StalkerGo is a small program to help you do just that. It monitors your computer's startup sequence. It then directs your computer to start in a fake user account in the background. This fake account is prepared to allow you to log in to the system. The moment you get to the log on screen, StalkerGo will

immediately lock the screen and refuse to let you enter your password. As soon as you enter the correct password, StalkerGo will allow you back in to your own account. StalkerGo works on the base principle that the moment you get to the log in screen, your computer will start in a fake user account and then immediately lock the screen (which will look like your own account with a password

prompt). If the required password is entered, StalkerGo will allow you back into your own account. Just one button to Disable all items that start up with Windows Once you get into Stalker

What's New In Stalker Go?

Features: - Loads desktop shortcuts, as well as from batch and registry - Allows

customization of custom commands - Automatically adds new shortcuts to the Startup list (for Windows 8 and above) -Copies registry keys and scripts -Includes options to automatically start the application on the spot, as well as to set an application delay - Loads batch and registry files - Exports the configuration as either a batch file or a text file - Allows custom commands -Includes an option to "auto-

enable" common applications -Can be run silently Configure the default network program. This program is the default one used when connecting to a network and the only one which will show the startup screen to connect to a network share. Configuration Network preferences list a program that is loaded and started when you use the network. In the network preferences list you can select

the program that you wish to use for the following reasons: -Selecting the application that works best on your computer -Selecting a program with the features you want to use -Simplifying the process of using the program - Simplifying the use of the program for a new user. When you add the program to the network preferences list and select it from the list, the program is automatically

launched, as well as the network icon. If you want to stop the program from being launched or reload the network preferences list, you can use the following options: - Select the user from the list and press the right key -Select the network icon and press the right key - Select the network icon from the list and press the right key - Select the program from the list and press the right key Categories allow

you to browse through available programs by grouping them under a common category, such as Programs, Programs and Settings, Programs, Drivers, and other categories. Assign New Programs to Categories You can assign the files in a directory to a category by specifying the directory for the category and its sub categories. By default, all of the files in the computer are always shown in the Default

category. You can assign the Default category to a new group, and you can assign the group to a new category. Click the Add button. Select one of the following options. - Add the folder containing programs to the category - Add the category (if not assigned to a category) to

## **System Requirements For Stalker Go:**

Minimum Requirements To run a game or application on the Sidewinder, it must meet the minimum system requirements below: Windows Vista, Windows 7, Windows 8 OS X Mavericks, OS X Mountain Lion, OS X Lion Minimum Recommended Specifications To run a game or application on the Sid

http://www.gnvlearning.id/?p=11097

https://www.encremadas.com/wp-

content/uploads/2022/07/1g Food Crack Free MacWin April2022.pdf

https://urmiabook.ir/wp-

content/uploads/2022/07/Screen2Dream Keygen For LifeTime For PC Updated 2022.pdf

https://gracepluscoffee.com/apophysis-crack-updated-2022/

http://media.snuff24.se/2022/07/LabProUSB\_WinSDK\_Crack\_\_LifeTime\_Activation\_Code\_Free\_D

ownload PCWindows.pdf

https://dulcexv.com/wp-content/uploads/2022/07/Nip2\_\_Free\_WinMac.pdf

https://iippltd.com/wp-content/uploads/2022/07/colger.pdf

https://markusribs.com/eleckey-express-crack-latest-2022/

https://www.pizzavisor.fr/wp-

content/uploads/2022/07/Block Bad Crack Download For PC.pdf

http://sinteg.cat/?p=6251

https://skincaresadvice.com/thin-pixel-7/

https://wormenhotel.nl/wp-content/uploads/2022/07/priPrinter\_Server.pdf

https://kalapor.com/vostress-selfcare-crack-free-download-2/

https://savosh.com/network-watcher-crack-for-pc-updated/

http://sportweb.club/?p=15161

https://evergreenpearl.com/pidgin-nlite-addon-crack-serial-number-full-torrent-pc-windows-latest/

https://www.exploreveraguas.com/wp-content/uploads/2022/07/PilotEdit.pdf

https://beznaem.net/wp-content/uploads/2022/07/carerevg.pdf

https://recreovirales.com/image-viewer-crack-with-product-key-2022/